## **Administrative information: bad and good examples of tables**

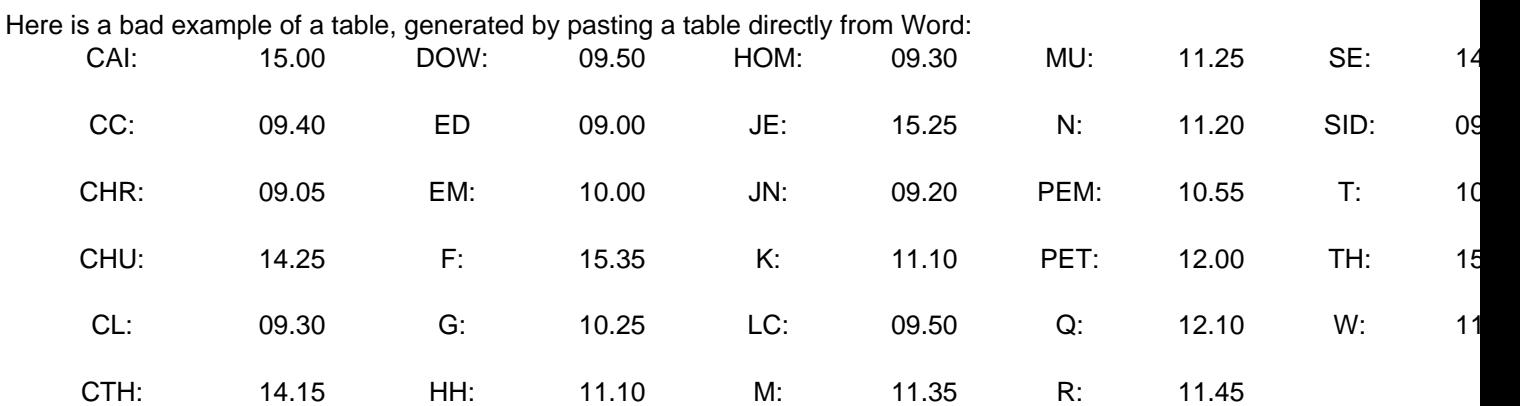

Here is an equivalent table, optimised to work well in Drupal, using the rules described [here.](https://teaching.eng.cam.ac.uk/node/2950) In this case, the table has no width parameters, because it is naturally rather skinny. The pdf version spreads the table across the page, but still looks OK.

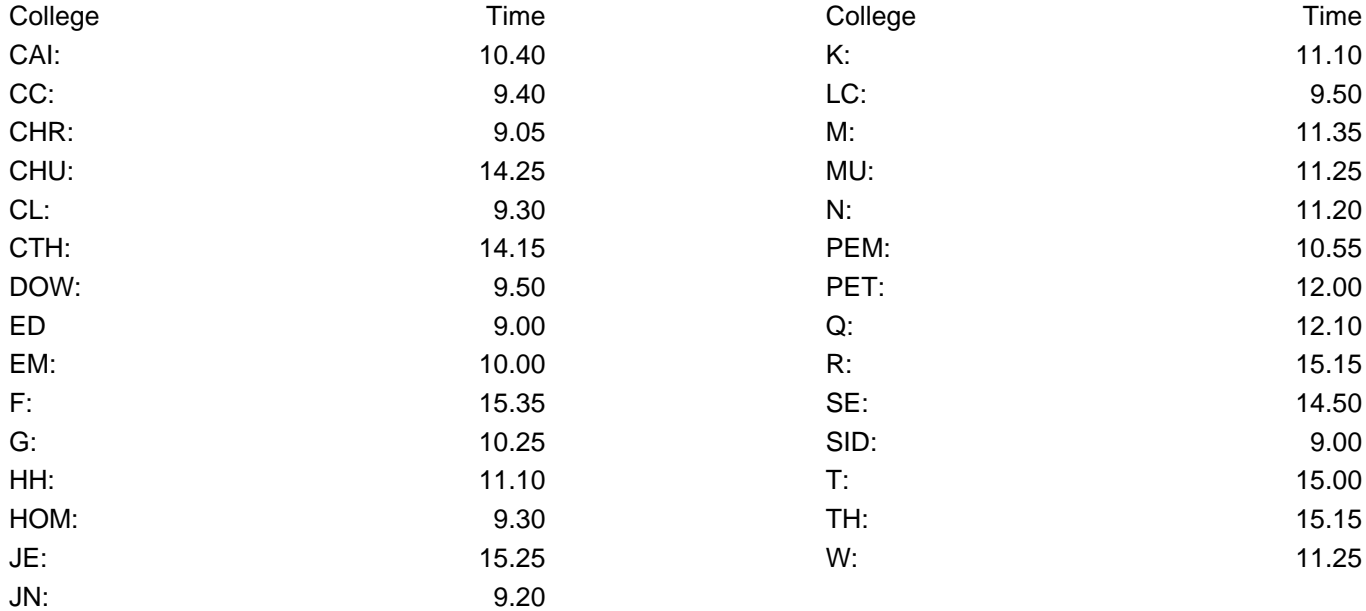

 **Source URL (modified on 08-12-17):** https://teaching.eng.cam.ac.uk/content/administrative-information-bad-andgood-examples-tables